# ITGERS

WINLAB | Wireless Information Network Laboratory

# Neural Networks For Feature Analysis Te Analysis<br>
Tine Lew<br>
We obtain the accuracy of the model for bias values<br>
Tranging from 0 to 20 degrees.<br>
Ability of NN to distinguish 3 transition Pacman The Lew<br>
The Lew<br> **Results**<br>
We obtain the accuracy of the model for bias values<br>
ranging from 0 to 20 degrees.<br>
Ability of NN to distinguish 3 transition Pacman<br>
100%

Daksh Khetarpaul, Mayank Barad, Katherine Lew

## **Overview**

- Animal behavioral studies: Hypothesize some response to a stimulus
- Use of statistical methods to test the hypothesis
- Issue: Someone needs to guess what the behavior will look like in the first place
- Solution: we can use machine learning (ML) to analyze behaviors
- ML can extract features in the behavior that we would not expect
- Key question: How well can neural networks analyze behavioral response to stimuli?

- Design a simulation with randomized behavior
- Example: at each timestep, rotate and walk forward by a certain amount.

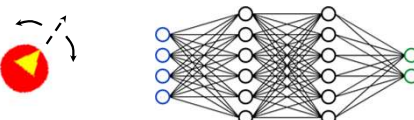

- Train a neural network to differentiate samples that are biased or unbiased in some chosen feature
	- The biased case represents behavioral response to a stimulus
- The accuracy of the network is an estimate of how <br>• We synthesize our dataset by preparing simulations using the Pygame well the network learned the behavioral response

- We trained the model using simple test cases
- This was to validate that the software stack works as expected
- Two main test cases:
- Black/white for class differentiation
- CW/CCW for time-varying features

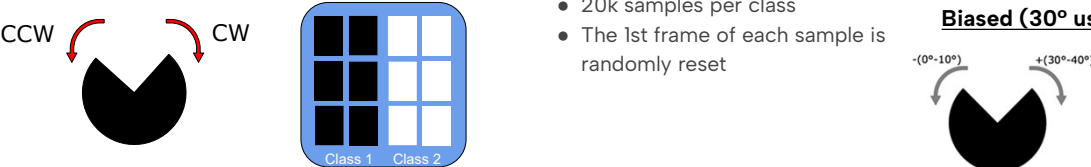

## **Software**

## ML stack

- Same one used in Beehive Monitoring; uses PyTorch for ML models ranging from 0 to 20 degrees.
	- https://github.com/bfirner/bee\_analysis
- WebDataset tarfiles: storing datasets

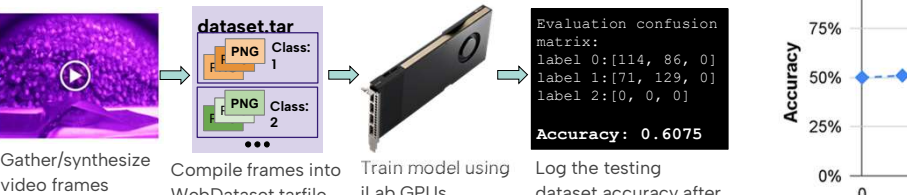

Gather/synthesize

- We generate multiple datasets where each dataset contains a testing and As expected, the accuracy starts out at 50% (the training set
- For each dataset, train a completely new model
- Record the accuracy of each model after
- Network used: AlexNet
- Input: Sequence of frames
- Output: Either class 1 (unbiased

or class 2 (biased)

## Simulation

- Record the accuracy of each model after<br>
 Network used: AlexNet<br>
 Multi Sequence of frames<br>
 Output: Either class 1 (unbiased)<br>
 Output: Either class 1 (unbiased)<br>
 We synthesize our dataset by preparing simulations library • Network used: NexNet<br>
• Output: Either class 1 (unbiased<br>
• Output: Either class 1 (unbiased<br>
• We synthesize our dataset by preparing simulations using the Pygame<br>
• We synthesize our dataset by preparing simulations
- 
- **Testing The Stack**  $\bullet$  We generate a simulation that exhibits an unexpected behaviour<br>  $\bullet$  We use ML on that simulation to see if those behaviours can be detected
	-

### Unbiased

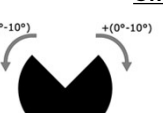

aring simulations using the Pygame<br>
igure that rotates at each timestep<br>
s an unexpected behaviour<br>
f those behaviours can be detected<br>
Unbiased<br>  $\begin{array}{ccc}\n\text{Unbiased} & \text{Use this link to } \text{v} \\
\hline\n\end{array}$ <br>  $\begin{array}{ccc}\n\text{unbiased} & \text{Use this link to } \text{v} \\
\hline$ • Lach example: 4 hannes + class<br>
• 2 classes: unbiased and biased<br>
any angle in (0°,10°).

 $12^{68}$ 

## • 20k samples per class **Biased (30° used as an example)**

rotation. • The 1st frame of each sample is  $\frac{\text{p}}{100 \cdot 10^9}$  + $\frac{1}{300 \cdot 40^9}$  Same as random

## This work was supported in part by the NSF REU program and the donation from nVERSES CAPITAL

## Results

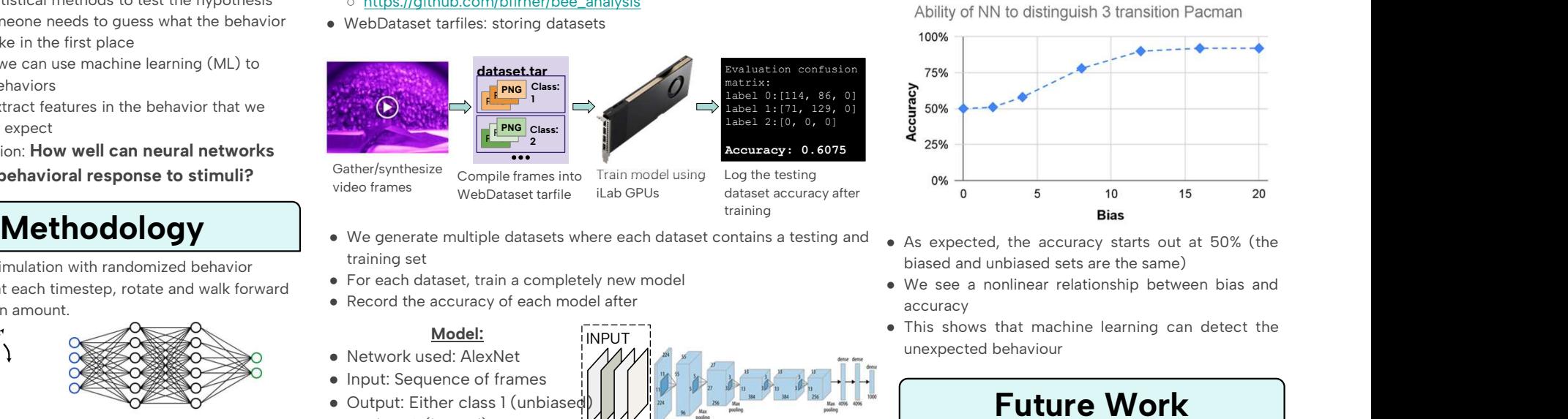

- 
- accuracy
- 

## Future Work

- Diversify the simulations and features for further testing
- Diversify the simulations and feature<br>
testing<br>
In Susing the Pygame<br>
 Use saliency graphs to analyze the f<br>
model picked up<br>
 Use a more universal metric of biast<br>
Ibehaviour<br>
In Sustainable progress<br>
After each frame Example Pygame<br>
Solutions and leading<br>
Its using the Pygame<br>
Solutions and leading<br>
Solutions and leading<br>
Solutions and leading<br>
Solutions and leading<br>
Solutions and leading<br>
Solutions and leading<br>
Solutions and leading<br> essaincy graphs to analyze the fe<br>
is using the Pygame<br>
s at each timestep<br>
s at each timestep<br>
s at each timestep<br>
blased<br>
Like to view our<br>
blased<br>
Meter each frame, the progress<br>
Pac–Man will rotate<br>
either clockwise or ● Use saliency graphs to analyze the features our model picked up
	- Use a more universal metric of bias(eg: entropy)

• Diversify the simulations and feating<br>
In the Pygame<br>
• Use saliency graphs to analyze the<br>
model picked up<br>
In the Man will rotate<br>
Pac-Man will rotate<br>
Pac-Man will rotate<br>
either clockwise or<br>
counter-clockwise at<br>
an Solution and Dr. Richard Martin the angle in the angle in the same as random<br>
Solution and Dr. Richard March 1976.<br>
Band as an example) we would like to thank our advance as random<br>
Same as random<br>
Solution and Dr. Richard Use this link to view our website and current progress

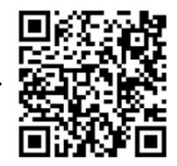

## Acknowledgements

Sa except in the Mexican of the machine learning software stack.<br>
Sa more universal metric of bias (e behaviour<br>
Sa can be detected<br>
Sa meter clockwise or<br>
Sa can will rotate<br>
Sa counter-clockwise at<br>
Sa an example)<br>
Sa me Sale and the detected<br>
Sale and the detected<br>
Sale and the progress<br>
Sachan will rotate<br>
Sachan will rotate<br>
except in the progress<br>
Same as random<br>
Ne would like to thank our advisors **E**<br>
Same as random<br>
Howard and Dr. R behaviour<br>
rs can be detected<br> **use** this link to view our<br> **use** this link to view our<br> **use** the progress<br>
Pac-Man will rotate<br>
progress<br>
counter-clockwise at<br>
counter-clockwise at<br>
counter-clockwise at<br> **Acknowledge!**<br> From the detected and the solution of the matter each frame, the progress<br>
Pac–Man will rotate progress<br>
Pac–Man will rotate inter-clockwise or<br>
ed as an example) we would like to thank our advisors Dr<br>
Same as random How We would like to thank our advisors **Dr. Richard** Howard and Dr. Richard Martin for their guidance. We would also like to thank Dr. Bernhard Firner for the machine learning software stack.

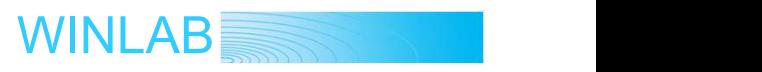

- 
- 

## Model:

- 
- 

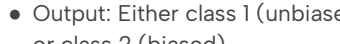

Generating the Datasets ● Each example: 4 frames + class

randomly reset

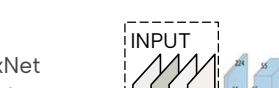

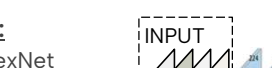

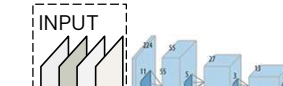

## training

label 1:[71, 129, 0] label 2:[0, 0, 0]

Compile frames into WebDataset tarfile iLab GPUs

- Train model using
- iLab GPUs dataset accuracy after Log the testing

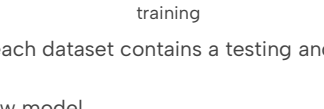